# **УТВЕРЖДАЮ**

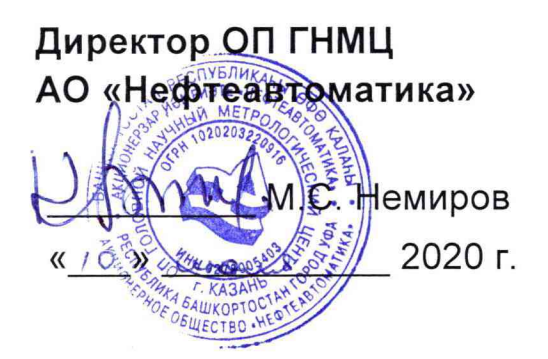

# **ИНСТРУКЦИЯ**

Государственная система обеспечения единства измерений

**Система измерений количества и показателей качества нефти резервной N2425 ПСП «Салават» ЛПДС «Салават» Туймазинского НУ АО «Транснефть-Урал»**

**Методика поверки НА.ГНМЦ.0513-20 МП**

> Казань 2020

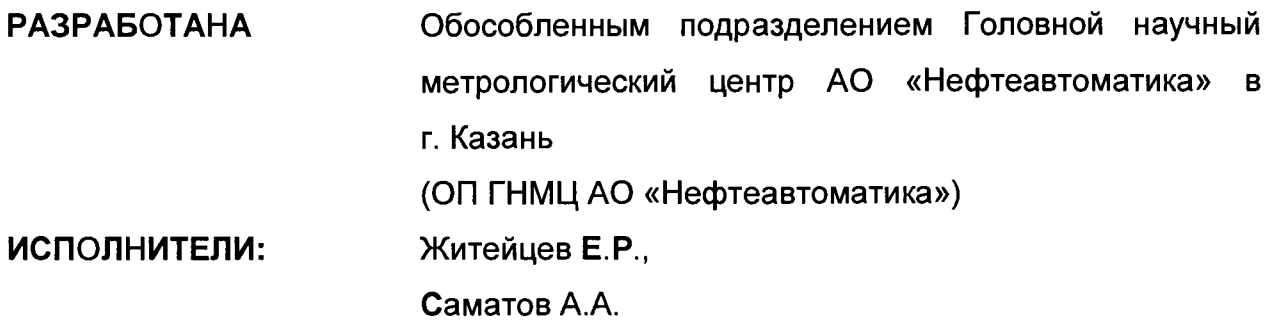

**Настоящая инструкция распространяется на систему измерений количества и показателей качества нефти резервной №425 ПСП «Салават» ЛПДС «Салават» Туймазинского НУ АО «Транснефть-Урал» (далее - РСИКН) и устанавливает методику её первичной и периодической поверки.**

**Интервал между поверками РСИКН: один год.**

**Примечание: Поверку СИКН проводят в диапазоне измерений, указанном в описании типа, или фактически обеспечивающимся при поверке диапазоне измерений с обязательным указанием в свидетельстве о поверке информации об объеме проведения поверки. Фактический диапазон измерений не может превышать диапазона измерений, указанного в описании типа СИКН. Если очередной срок поверки средств измерений (далее - СИ) из состава СИКН наступает до очередного срока поверки СИКН, или появляется необходимость проведения внеочередной поверки СИ, то поверяется только это СИ, при этом внеочередную поверку СИКН не проводят.**

## **1 Операции поверки**

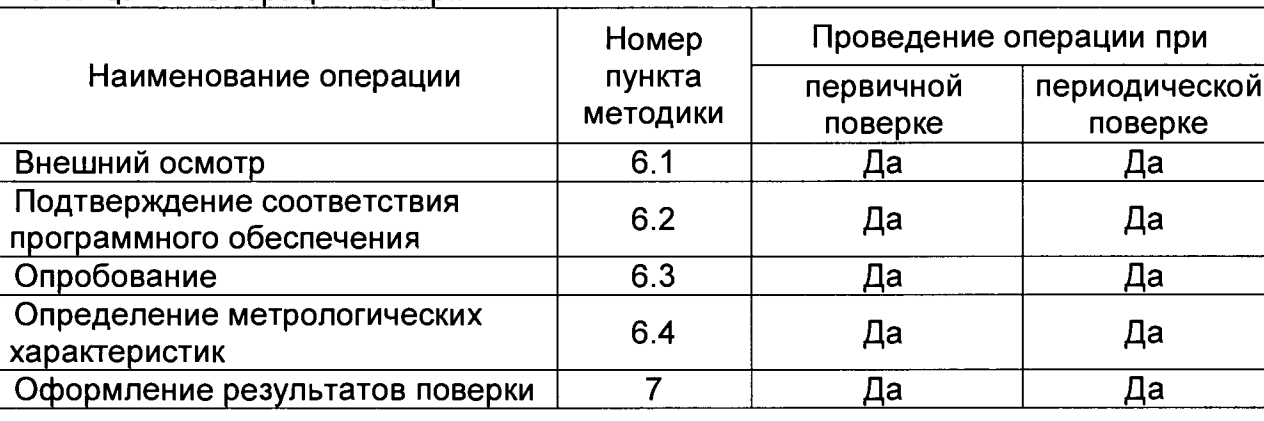

**Таблица 1 - Операции поверки**

**Поверку РСИКН прекращают при получении отрицательных результатов при проведении той или иной операции.**

#### **2 Средства поверки**

**2.1 Рабочий эталон 1-го или 2-го разряда (установка трубопоршневая поверочная) в соответствии с Государственной поверочной схемой для средств измерений массы и объема жидкости в потоке (часть 2), утвержденной приказом Росстандарта от 7 февраля 2018 г. №256.**

**2.2 Эталон единицы силы постоянного тока 1 разряда в диапазоне значений 0,5...20 мА, соответствует уровню 1 разряда по ГОСТ 8.022-91 «ГСИ. Государственный первичный эталон и государственная поверочная схема для средств измерений силы постоянного электрического тока в диапазоне от 1\*10'16 до 30 А».**

**2.3 Рабочий эталон частоты в диапазоне значений 1...4хЮ10 Гц, соответствует уровню по ГОСТ 8.129-2013 «ГСИ. Государственная поверочная схема для средств измерений времени и частоты». Относительная погрешность по частоте ±5,0\*10'10.**

**2.4 Средства поверки в соответствии с документами на поверку измерительных компонентов (средств измерений), входящих в состав РСИКН**

**2.5 Допускается применение аналогичных средств поверки, обеспечивающих определение метрологических характеристик (далее - MX) поверяемых средств измерений (далее - СИ) с требуемой точностью.**

## **3 Требования безопасности**

При проведении поверки соблюдают требования, определяемые:

**При** 

**в области охраны труда и промышленной безопасности:**

**- «Правила безопасности в нефтяной и газовой промышленности», утверждены приказом Ростехнадзора от 12.03.2013 № 101;**

**- Трудовой кодекс Российской Федерации;**

**в области пожарной безопасности:**

**- СНиП 21-01-97 «Пожарная безопасность зданий и сооружений»; - «Правила противопожарного режима в Российской Федерации», утверждены постановлением Правительства РФ №390 от 25.04.2012;**

**в области соблюдения правильной и безопасной эксплуатации электроустановок:**

**- ПУЭ «Правила устройства электроустановок»;**

**в области охраны окружающей среды:**

**-Федерального закона от 10.01.2002 г. № 7-ФЗ «Об охране окружающей среды» и других законодательных актов по охране окружающей среды, действующих на территории РФ.**

#### **4 Условия поверки**

**4.1 Поверка РСИКН проводится в условиях эксплуатации.**

**4.2 При проведении поверки соблюдают условия в соответствии с требованиями нормативных документов (далее - НД) на поверку СИ, входящих в состав РСИКН.**

**4.3 Характеристики РСИКН и параметры измеряемой среды при проведении поверки должны соответствовать требованиям, приведенным в таблице 2.**

**Соответствие характеристик измеряемой среды значениям в таблице 2 проверяют по данным паспорта качества нефти.**

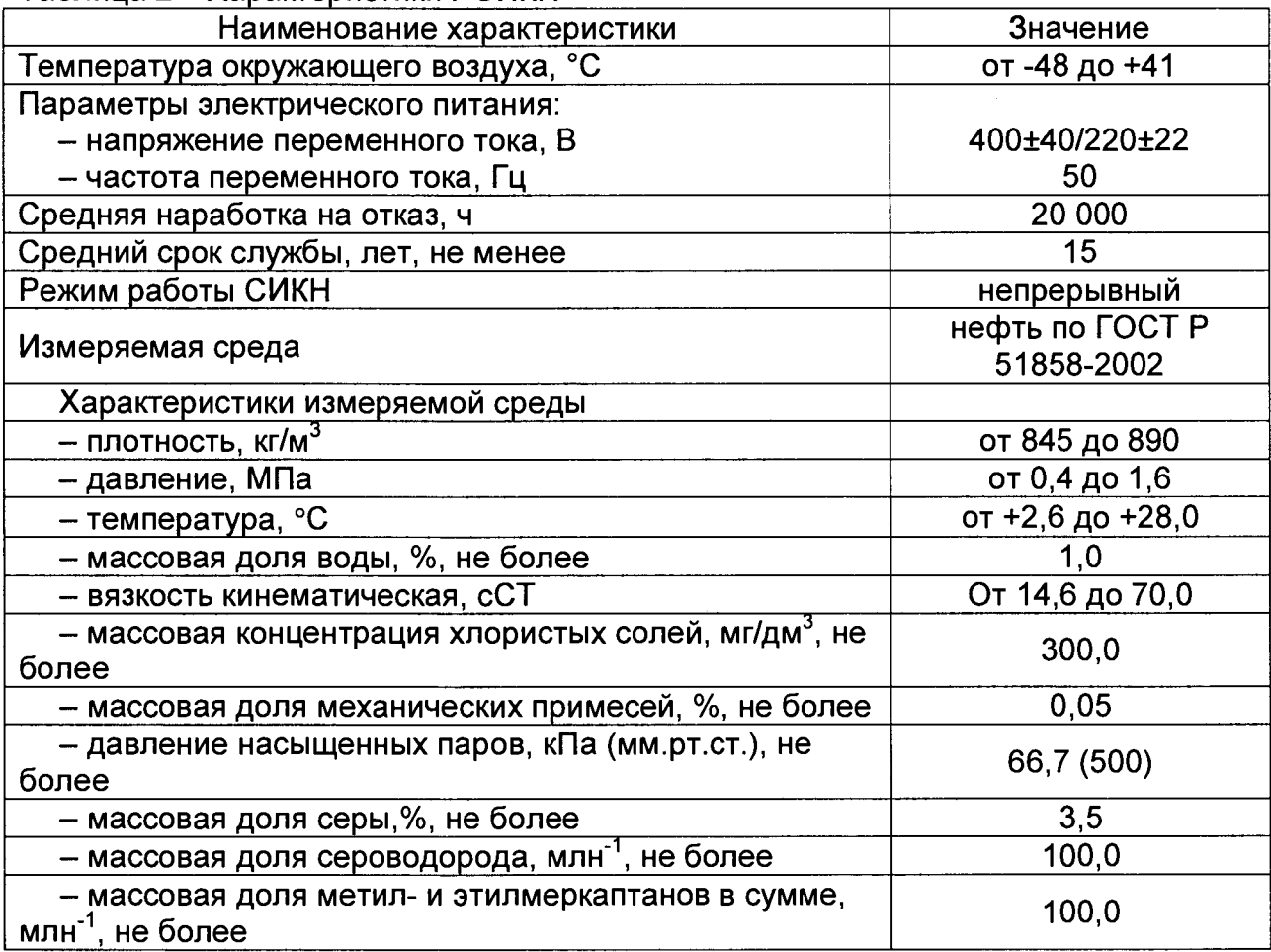

**Таблица 2 - Характеристики РСИКН**

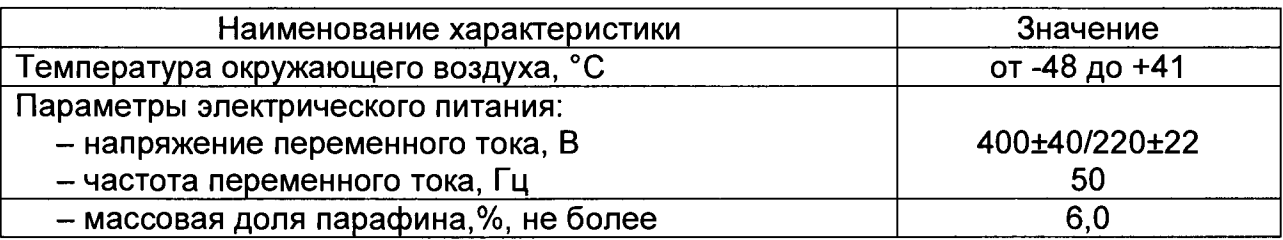

**4.4 Условия определения MX УЗР:**

**- определение MX УЗР проводят на месте эксплуатации в комплекте с элементами измерительных линий;**

**- в качестве рабочей жидкости при поверке применяется измеряемая среда СИКН - нефть по ГОСТ Р 51858-2002;**

**- отклонение массового расхода рабочей жидкости от установленного значения в процессе определения MX УЗР не должно превышать 2,5 %;**

**- изменение температуры рабочей жидкости на входе и выходе поверочной установки (далее - ПУ) и в ультразвуковом расходомере (далее - УЗР) за время измерения не должно превышать 0,2 °С;**

**- температура, влажность окружающей среды и физико-химические показатели рабочей жидкости соответствуют условиям эксплуатации РСИКН;**

**- отклонение вязкости рабочей жидкости за время определения MX находится в допускаемых пределах для УЗР;**

**- диапазоны рабочего давления и объемного расхода определяются типоразмером УЗР и технологическими требованиями;**

**-для обеспечения безкавитационной работы избыточное давление в трубопроводе после УЗР, Pmin, МПа, должно быть не менее вычисленного по формуле**

$$
P_{\text{min}}=2.06 \cdot P_{\text{H}\Pi}+2 \cdot \Delta P, \tag{1}
$$

**где Рнп - давление насыщенных паров, определенное в соответствии с ГОСТ 1756-2000 при максимально возможной температуре рабочей жидкости, МПа;**

**ДР - перепад давления на УЗР, указанный в технической документации, МПа.**

**- содержание свободного газа в рабочей жидкости не допускается;**

**- регулирование объемного расхода проводят при помощи регуляторов расхода, расположенных на выходе измерительной линии или на выходе ПУ. Допускается вместо регуляторов расхода использовать запорную арматуру.**

**4.5 Условия определения MX измерительных каналов (далее - ИК) силы тока, частоты и количества импульсов:**

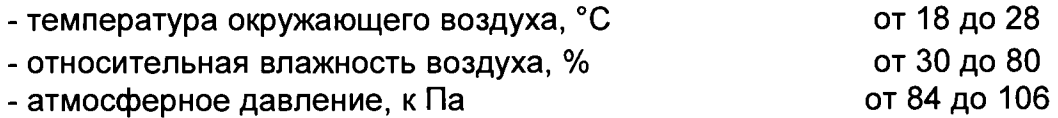

#### **5 Подготовка к поверке**

**Подготовку к поверке проводят в соответствии с инструкцией по эксплуатации РСИКН и НД на поверку СИ, входящих в состав РСИКН.**

**При подготовке к поверке проверяют наличие действующих свидетельств о поверке и (или) клейм на СИ, входящие в состав РСИКН.**

#### **6 Проведение поверки**

**6.1. Внешний осмотр**

**При внешнем осмотре должно быть установлено соответствие РСИКН следующим требованиям:**

**- комплектность РСИКН должна соответствовать эксплуатационной документации;**

**- на элементах РСИКН не должно быть механических повреждений и дефектов покрытия, препятствующих применению;**

**- надписи и обозначения на элементах РСИКН должны быть чёткими и соответствовать эксплуатационной документации.**

**6.2 Подтверждение соответствия ПО.**

**6.2.1 Проверка идентификационных данных ПО контроллера FloBoss S600+ (далее - ИВК).**

**Проверка идентификационных данных ПО контроллера FloBoss S600+ проводится по номеру версии ПО и цифровому идентификатору ПО.**

**Чтобы определить идентификационные данные необходимо выполнить нижеперечисленные процедуры для контроллера:**

**Из основного меню выбрать пункт:**

**5\* SYSTEM SETTINGS**

**В открывшемся меню выбрать пункт:**

#### **7\* SOFTWARE VERSION**

**Нажимать стрелку «►» на навигационной клавише до появления страницы данных:**

#### **VERSION CONTROL**

#### **FILE CSUM**

**Считать цифровой идентификатор ПО (SW).**

**Нажимать стрелку «►» на навигационной клавише до появления страницы данных:**

# **VERSION CONTROL**

**APPLICATION SW**

**Считать цифровой идентификатор ПО (идентификационный номер).**

**Занести информацию из этих страниц в таблицу А.1 протокола поверки (Приложение А).**

**6.2.2 Проверка идентификационных данных ПО автоматизированных рабочих местах оператора (далее по тексту - АРМ оператора).**

**Чтобы определить идентификационные данные необходимо выполнить нижеперечисленные процедуры для рабочего и резервного АРМ оператора.**

**На главной странице мнемосхемы технологических процессов РСИКН АРМ оператора выбрать меню «Настройка/Настройка системы». На открывшейся странице в правой нижней части экрана отображены идентификационные данные ПО, которые заносят в протокол поверки:**

**- идентификационное наименование ПО (из наименования окна, выделено полужирным шрифтом);**

**- номер версии (идентификационный номер) ПО (из строки «Версия»);**

**- цифровой идентификатор ПО (контрольная сумма исполняемого кода).**

**Для проверки цифрового идентификатора ПО нажимают кнопку «Пересчитать CRC».**

**Отображенные идентификационные данные ПО АРМ оператора заносят в таблицу А.1 протокола поверки (Приложение А).**

**6.2.3 Если идентификационные данные, указанные в описании типа РСИКН и полученные в ходе выполнения п. 6.2.1, идентичны, то делают вывод о подтверждении соответствия ПО РСИКН программному обеспечению, зафиксированному во время проведения испытаний в целях утверждения типа, в противном случае результаты поверки признают отрицательными.**

**6.3 Опробование**

**При опробовании проверяют работоспособность РСИКН в соответствии с инструкцией по эксплуатации путем просмотра отображения измеренных СИ** значений на экране АРМ оператора, формирования отчета РСИКН (двухчасового или сменного), формирования на вход измерительных каналов счета импульсов контроллеров измерительных FloBoss модели S600+ при помощи эталона пачки импульсов не менее 100 импульсов при частоте 1 Гц.

Результаты опробования считают положительными, если на экране АРМ оператора отображаются измеренные СИ значения, отчет (двухчасовой или сменный), отсутствуют сообщения об ошибках работы РСИКН, если на дисплее контроллера отображается количество импульсов.

6.4 Определение МХ РСИКН.

6.4.1 Определение МХ средств измерений (СИ), входящих в состав РСИКН

Проводят проверку наличия действующих знаков поверки и (или) свидетельств о поверке и (или) записи в паспорте (формуляре) на следующие СИ номер Федеральном информационном фонде (регистрационный  $\mathbf{B}$ обеспечению единства измерений (далее по тексту - регистрационный №)): преобразователи давления измерительные 3051 (регистрационный номер 14061-10); датчики температуры 644 (регистрационный номер 39539-08);

6.4.2 Определение МХ ИК силы тока

Чтобы определить МХ, необходимо выполнить нижеперечисленные процедуры для контроллера FloBoss S600+, переходят на страницу данных индикации измеренного значения на дисплее в следующей последовательности:

Из основного меню выбирают пункт:

4\* PLANT I/O В открывшемся меню выбирают пункт:

1\* ANALOG INPUTS

Далее выбирают пункт с требуемым номером измерительного канала, например:

#### 1. ADC 05 - ADC05

Нажимают стрелку « > » на навигационной клавише до появления страницы данных индикации измеренного значения.

На входе измерительного канала силы постоянного тока при помощи задают значение входного сигнала силы постоянного тока l<sub>зад</sub>, эталона соответствующего проверяемой точке диапазона измерений, и считывают значение входного сигнала с дисплея контроллера I<sub>изм</sub>. Задается не менее пяти значений измеряемого параметра, равномерно распределенных в пределах диапазона измерений, включая крайние точки диапазона.

Операции повторяют для остальных измерительных каналов (для возврата в предыдущий пункт меню нажимают клавишу «Menu», для уменьшения или увеличения номера измерительного канала нажимают соответственно стрелки «А» и «У» на навигационной клавише).

Погрешность, приведенную к диапазону измерений L, y, %, вычисляют по формуле

$$
\gamma = \frac{I_{\text{3aA}} - I_{\text{M3M}}}{L} \cdot 100,\tag{2}
$$

Результаты определения **MX** считаются положительными, если погрешность при измерении силы постоянного тока не превышает  $\pm 0.04$  %.

6.4.3 Определение МХ ИК частоты

Чтобы определить МХ, необходимо выполнить нижеперечисленные процедуры для одного контроллеров FloBoss S600+, переходят на страницу измеренного значения дисплее в следующей данных индикации на последовательности:

Из основного меню выбирают пункт:

#### 4\* PLANT I/O

В открывшемся меню выбирают пункт:

#### **4\* FREQUENCY INPUTS**

Далее выбирают пункт с требуемым номером измерительного канала, например:

#### 1. FREQ 01 - FRQ01

Нажимают стрелку « > » на навигационной клавише до появления страницы данных индикации измеренного значения.

На вход измерительного канала частоты при помощи эталона задают значения выходного сигнала частоты f<sub>зад</sub>, соответствующего проверяемой точке диапазона измерений, и считывают значение выходного сигнала с дисплея контроллера f<sub>изм</sub>. Задается не менее пяти значений измеряемого параметра, равномерно распределенных в пределах диапазона измерений, включая крайние точки диапазона.

Операции повторяют для остальных измерительных каналов (для возврата в предыдущий пункт меню нажимают клавишу «Menu», для уменьшения или увеличения номера измерительного канала нажимают соответственно стрелки «А» и «V» на навигационной клавише).

Абсолютная погрешность измерения частоты  $\Delta_{\delta}$ , %, вычисляют по формуле

$$
\Delta_{\delta} = f_{\text{3aA}} - f_{\text{M3M}} \tag{3}
$$

**MX** положительными. Результаты определения считаются если рассчитанная погрешность при измерении не превышает ±0,1 Гц.

6.4.4 Определение МХ ИК количества импульсов

Чтобы определить МХ, необходимо выполнить нижеперечисленные процедуры для одного контроллеров FloBoss S600+, переходят на страницу значения следующей данных индикации измеренного на дисплее  $\overline{B}$ последовательности:

Из основного меню выбирают пункт:

4\* PLANT I/O

В открывшемся меню выбирают пункт:

#### 4\* PULSE INPUTS

Далее выбирают пункт с требуемым номером измерительного канала, например:

1. PIP 01 - PIP01

Нажимают стрелку « > » на навигационной клавише до появления страницы данных индикации измеренного значения.

Операции повторяют для остальных измерительных каналов (для возврата в предыдущий пункт меню нажимают клавишу «Menu», для уменьшения или увеличения номера измерительного канала нажимают соответственно стрелки «А» и «V» на навигационной клавише).

На вход измерительного канала счета импульсов при помощи эталона задают пачку импульсов N<sub>зал</sub> не менее 10000 импульсов при частоте соответствующей рабочей частоте контроллера. Проверку проводят для трех частот: 15, 5000 и 10000 Гц. Считывают значение измеренного количества импульсов с дисплея контроллера N<sub>изм</sub>.

Рассчитывают абсолютную погрешность измерения количества импульсов по формуле:

$$
\Delta_N = N_{\text{13M}} - N_{\text{32A}},\tag{4}
$$

МХ считаются Результаты определения положительными, если рассчитанная погрешность при измерении количества импульсов не превышает ±1 на 10000 импульсов.

**6.4.5 Определение погрешности вычисления массы, объема, расхода нефти.**

**6.4.5.1 При подготовке к поверке контроллера для определения массы нефти в память контроллера вводят следующие параметры:**

**- значения коэффициентов преобразования ПР;**

**- значения коэффициентов преобразования плотности, взятые из сертификатов на преобразователи плотности;**

**- диапазоны измерений преобразователей температуры (°С), давления (МПа) и влагосодержания (% об.);**

**- плотность воды, содержащейся в нефти (кг/м3).**

**6.4.5.2 На вход контроллера подают пачку импульсов с частотой следования импульсов 5000 Гц, количество импульсов должно быть не менее 50000.**

**6.4.5.3 Погрешность вычисления массы брутто определяют в процентах по формуле**

$$
\delta_{\mathbf{M}\delta} = \frac{M_{\delta\mathbf{s}} - M_{\delta\mathbf{p}}}{M_{\delta\mathbf{p}}} 100,\tag{5}
$$

**где** *Мбв* **- значение массы брутто по показаниям контроллера, т;**

*МбР* **- расчетное значение массы брутто, т.**

**Расчетное значение массы брутто вычисляют по формуле**

$$
M_{\delta p} = V_p \, \rho_{\rm IIP} \, 10^{-3}, \tag{6}
$$

**где** *рпр* **- значение плотности, приведенное к условиям УЗР, кг/м3.**

**Значение плотности, приведенное к условиям УЗР кг/м3, определяют по формуле**

$$
\rho_{\mathit{IPP}} = \rho_c \frac{C_{\mathit{IPP}}}{1 - \beta \, P_{\mathit{IPP}}},\tag{7}
$$

**где** *р с* **- плотность жидкости при стандартных условиях;**

*СПр* **- коэффициент коррекции объема жидкости по температуре;**

*(3 -* **коэффициент сжимаемости жидкости;**

*РПр* **- давление в УЗР, МПа.**

**Коэффициент коррекции объема жидкости по температуре рассчитывают по формуле:**

**- в случае если за значение стандартной температуры принимают 15 °С**

$$
C_{\underline{I\!I\!P}} = \exp\left(-\alpha \left(t_{\underline{I\!I\!P}} - t_{\underline{C\!I\!J\!I}}\right) \left(1 + \left[0, 8\alpha \left(t_{\underline{I\!I\!P}} - t_{\underline{C\!I\!J\!I}}\right)\right]\right)\right) \tag{8}
$$

**где** *а -* **коэффициент объемного расширения жидкости, 1/°С;** *tnp -* **температура в УЗР, °С;**

*кт д-* **стандартная температура, °С.**

**- в случае если за значение стандартной температуры принимают 20 °С**

$$
C_{\text{HP}} = \exp\left(-\alpha \left(t_{\text{HP}} - t_{\text{CTZ}}\right) - 8\alpha^2 \left(t_{\text{HP}} - t_{\text{CTZ}}\right) - 0.8\alpha^2 \left(t_{\text{HP}} - t_{\text{CTZ}}\right)\right) \tag{9}
$$

**Коэффициент объемного расширения жидкости определяют в соответствии с Таблицей 4.**

**Таблица 4 - Коэффициенты объемного расширения нефти в зависимости от её плотности**

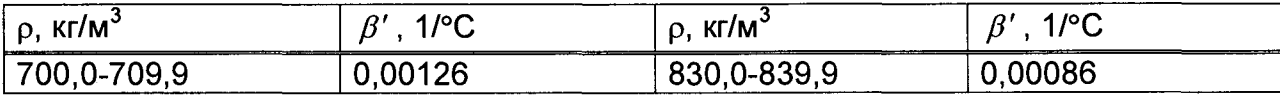

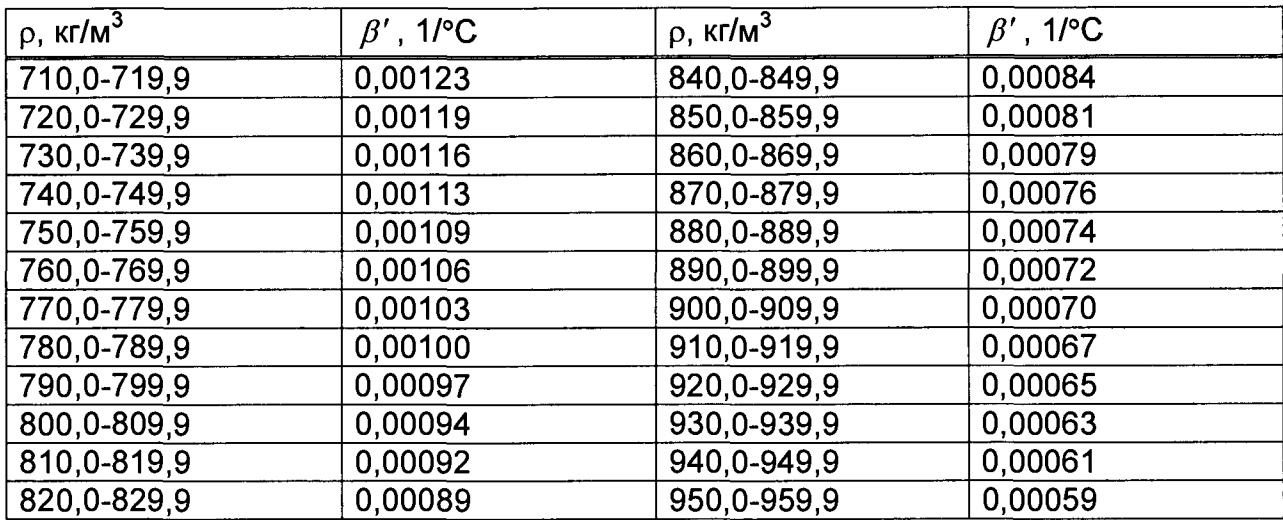

Коэффициент сжимаемости жидкости определяют по формуле

$$
\beta = \exp\left(-1,62080 + 2,1592 \t_{\text{TP}} 10^{-4} + \frac{0,87096 \cdot 10^{6}}{(\rho_{c})^{2}} + \frac{4,2092 \t_{\text{TP}} 10^{3}}{(\rho_{c})^{2}}\right) 10^{-3}. \tag{10}
$$

Результаты поверки считаются положительными, если рассчитанная погрешность  $\delta_{\mu 6}$  не превышает  $\pm 0.01\%$ .

Определение  $6.4.5.4$ погрешности контроллера при вычисления коэффициента преобразования (импульс-фактора) объемного преобразователя расхода (далее - ОПР).

В память контроллера с клавиатуры или при помощи ПО Config 600 вводят, как условно-постоянные величины, следующие параметры:

- диапазоны измерений преобразователей давления:

- на входе ТПУ;\*
- на выходе ТПУ;\*
- на участке поверяемого ОПР;

- диапазоны измерений преобразователей температуры:

- на входе ТПУ;\*
- на выходе ТПУ:\*
- на участке поверяемого ОПР:
- объем калиброванного участка ТПУ при стандартных (нормальных) условиях;
	- стандартную (нормальную) температуру калибровки ТПУ;
	- стандартное (нормальное) давление калибровки ТПУ;

давление насыщенных паров (при отсутствии данных должно быть равным 0);

коэффициент кубического расширения материала стенок (для шарового ТПУ) или коэффициент квадратичного расширения материала стенок (для компакт-прувера);

- внутренний диаметр калиброванного участка ТПУ;
- модуль упругости материала стенок калиброванного участка ТПУ;
- толщину стенок калиброванного участка ТПУ;  $\overline{a}$

(для таблицы жидкостей для автоматического выбора тип контроллером специфических коэффициентов при расчете коэффициента объемного расширения в зависимости от типа жидкости - приведены в Таблице А.1 приложения А);

плотность среды в ОПР, приведенную к стандартным (нормальным) условиям;

коэффициент преобразования ОПР;

**стандартную (нормальную) температуру;**

**количество измерений при поверке (не менее трех).**

**Примечание\* - Допускается использовать один комплект измерений температуры и давления среды для ТПУ и компакт-прувера; в этом случае в память контроллера вводится один диапазон измерений температуры и один диапазон измерений давления.**

**Дополнительно, при использовании компакт-прувера, вводят следующие параметры:**

**коэффициент линейного расширения материала инварового стержня**  $\overline{a}$ **компакт-прувера;**

**температуру окружающего воздуха для компакт-прувера;**

**количество проходов поршня при измерении (не менее трех).**

**В память контроллера с клавиатуры или при помощи ПО Config 600 вводят следующие параметры:**

- **температуру среды в ОПР;**
- $\blacksquare$ **температуры среды в ТПУ;**
- $\frac{1}{2}$ **давление среды в ОПР;**
- **давление среды в ТПУ.**  $\frac{1}{2}$

**При вводе значений температуры и давления среды для ОПР и ТПУ необходимо учитывать погрешность измерительных каналов контроллера задействованных в измерении этих параметров. Вводимое значение рассчитывают по формуле**

$$
x = x_{Tab} + \frac{\gamma_x D_x}{100},\tag{1}
$$

**где х - вводимое в память контроллера значение температуры или давления;**

**хтаь - значение температуры или давления из рабочего диапазона для определения погрешности вычисления коэффициента преобразования;**

**Ух - предел приведенной погрешность контроллера по каналу измерения величины х;**

**Dx - диапазон измерений величины х.**

**На вход контроллера по каналу измерения объемного расхода ОПР задают импульсный сигнал частотой соответствующей рабочему диапазону частот ОПР. Детекторные входы контроллера подключают к дискретным выходам эталонного прибора, который будет осуществлять имитацию срабатывания детекторов через заданное количество импульсов, которое должно быть не менее 10000.**

**С клавиатуры контроллера начинают выполнение алгоритма поверки. В тот момент, когда алгоритм поверки достигает стадии счета импульсов, запускают эталонный прибор, который осуществляет имитацию срабатывания детекторов через заданное количество импульсов. Данную процедуру выполняют количество раз соответствующее ранее введенному значению количества измерений (для шарового ГПУ) или количеству измерений, умноженному на количество проходов поршня (для компакт-прувера). Записывают коэффициент преобразования ОПР, полученный в результате выполнения алгоритма поверки из распечатанного отчета о поверке или с дисплея контроллера.**

**Вычисляют расчетный коэффициент преобразования ОПР по формуле**

$$
KF_{\text{HP}} = \frac{N \, C_{\text{TM}} \, C_{\text{PM}}}{V_0 \, C_{\text{TSP}} \, C_{\text{PSP}} \, C_{\text{HP}} \, C_{\text{PLP}}},\tag{12}
$$

**где N - количество импульсов, задаваемое на вход контроллера счетчиком импульсов;**

**Сим - коэффициент коррекции объема жидкости в ОПР по температуре;**

**Cplm - коэффициент коррекции объема жидкости в ОПР по давлению;**

V<sub>0</sub> - объем калиброванного участка ПУ для условий калибровки, м3;

Стѕр - коэффициент коррекции объема ПУ по температуре:

С<sub>PSP</sub> - коэффициент коррекции объема ПУ по давлению;

Стір - коэффициент коррекции объема жидкости в ПУ по температуре;

С<sub>РLР</sub> - коэффициент коррекции объема жидкости в ПУ по давлению.

В расчетах использовать значения температуры и давления без учета приведенной погрешности контроллера по каналу температуры или давления, а количество импульсов - заданное на эталонном приборе.

Вычисляют относительную погрешность рассчитанного контроллером коэффициента преобразования ОПР (включая погрешности задействованных измерительных каналов) по формуле

$$
\delta_{\text{KF IIP}} = \frac{KF_{\text{IPP}} - KF_{\text{IPP}}}{KF_{\text{IPP}}} 100,\tag{13}
$$

Вышеуказанные измерения и расчеты проводят для двух наборов (максимальных и минимальных) значений температур, давлений и частоты импульсов ОПР из их рабочего диапазона.

Результаты поверки считаются положительными, если относительная рассчитанного контроллером значения коэффициента погрешность преобразования ОПР для каждого набора данных не превышает ±0,025%.

6.4.6 Определение МХ ИК объемного расхода

6.4.6.1.1 При **MX Y3P** определении определяют следующие метрологические характеристики:

- определяют коэффициент преобразования УЗР в рабочем диапазоне измерений объемного расхода или коэффициенты преобразования УЗР в точках рабочего диапазона измерений объемного расход;

- границу относительной погрешности УЗР в рабочем диапазоне измерений объемного расхода.

6.4.6.1.2 Определение МХ УЗР проводят не менее чем в трех точках рабочего диапазона измерений объемного расхода. Значения объемного расхода (точки рабочего диапазона) выбирают с интервалом не более 20 % от максимального значения объемного расхода ИК. В каждой точке рабочего диапазона измерений объемного расхода проводят не менее пяти измерений.

6.4.6.1.3 Последовательность выбора точек расхода может быть произвольной.

6.4.6.1.4 Для каждой выбранной точки объемного расхода из рабочего диапазона измерений объемного расхода, определяют необходимое для определении МХ количество ПР и значение объемного расхода через ПР для обеспечения заданного объемного расхода через УЗР.

6.4.6.1.5 Определяют коэффициенты преобразования выбранных ПР при выбранных значениях массового расхода. При каждом выбранном значении массового расхода проводят не менее пяти измерений.

Устанавливают выбранное значение массового расхода через выбранные ПР по показаниям выбранного ПР и проводят предварительное измерение для уточнения значения установленного массового расхода.

После стабилизации массового расхода и стабилизации температуры рабочей жидкости в соответствии с п. 4.4 проводят необходимое количество измерений.

Запускают поршень ПУ. При прохождении поршнем первого детектора ИВК начинает отсчет импульсов выходного сигнала УЗР и времени прохождения поршня между детекторами, при прохождении второго детектора - заканчивает.

**Если количество импульсов выходного сигнала ПР за время прохождения поршня ПУ между детекторами меньше 10000, то ИВК должен определять количество импульсов с долями импульсов.**

**Для определения средних значений за время измерения ИВК периодически фиксирует значения следующих параметров:**

**- температуры рабочей жидкости на входе и выходе ПУ;**

**- давления рабочей жидкости на входе и выходе ПУ;**

**- плотность рабочей жидкости, измеренную ПП;**

**- температуру рабочей жидкости в ПП;**

**- давление рабочей жидкости в ПП;**

**При использовании термометров и манометров с визуальным отсчетом допускается фиксировать температуру и давление один раз за время прохождения поршня.**

**Если для двунаправленной ПУ определена вместимость калиброванного участка как сумма вместимостей в обоих направлениях, то за одно измерение принимают движение поршня в прямом и обратном направлении, количество импульсов и время прохождения поршня в прямом и обратном направлениях суммируют.**

**Если для двунаправленной ПУ определена вместимость калиброванного участка для каждого направления, то за одно измерение принимают движение поршня в каждом направлении.**

**При наличии у ПУ второй пары детекторов допускается использовать обе пары детекторов.**

**Результаты измерений заносят в отдельные протоколы для каждого ПР. Рекомендуемая форма протокола определения коэффициента преобразования ПР приведена в приложении Б. Допускается в таблицах протокола удалять ненужные и добавлять необходимые столбцы и строки.**

**Полученные коэффициенты преобразования ПР устанавливают в ИВК.**

**6.4.6.1.6 Для определения коэффициента преобразования УЗР устанавливают выбранное значение объемного расхода по показаниям выбранных ПР. Значение объемного расхода рабочей жидкости через выбранные ПР должно откланяться не более 2,5 % от расхода, при котором были определены коэффициенты преобразования ПР.**

**6.4.6.1.7 После стабилизации объемного расхода и стабилизации температуры рабочей жидкости в соответствии с п. 4.4 проводят необходимое количество измерений.**

**6.4.6.1.8 Начинают измерение. ИВК одновременно начинает отсчет импульсов выходных сигналов выбранных ПР и УЗР. При достижении заданного количества импульсов выходного сигнала УЗР или истечении заданного времени измерения ИВК одновременно заканчивает отсчет импульсов выходных сигналов выбранных ПР и УЗР.**

**Если количество импульсов выходного сигнала выбранных ПР или УЗР за время измерения меньше 10000, то ИВК должен определять количество импульсов с долями.**

**Для определения средних значений за время измерения ИВК периодически фиксирует значения следующих параметров:**

**- температуры рабочей жидкости в УЗР;**

**- давления рабочей жидкости в УЗР;**

**- плотность рабочей жидкости, измеренную ПП;**

**- температуру рабочей жидкости в ПП;**

**- давление рабочей жидкости в ПП;**

**При использовании термометров и манометров с визуальным отсчетом допускается фиксировать температуру и давление один раз за время измерения.**

6.4.6.1.9 Результаты измерений заносят в протокол. Рекомендуемая форма протокола определения МХ УЗР приведена в приложении Б. Допускается в таблицах протокола удалять ненужные и добавлять необходимые столбцы и строки.

6.4.6.1.10 При заполнении протоколов, полученные результаты измерений и вычислений округляют в соответствии с таблицей 5.

Таблица 5 - Точность представления результатов измерений и вычислений

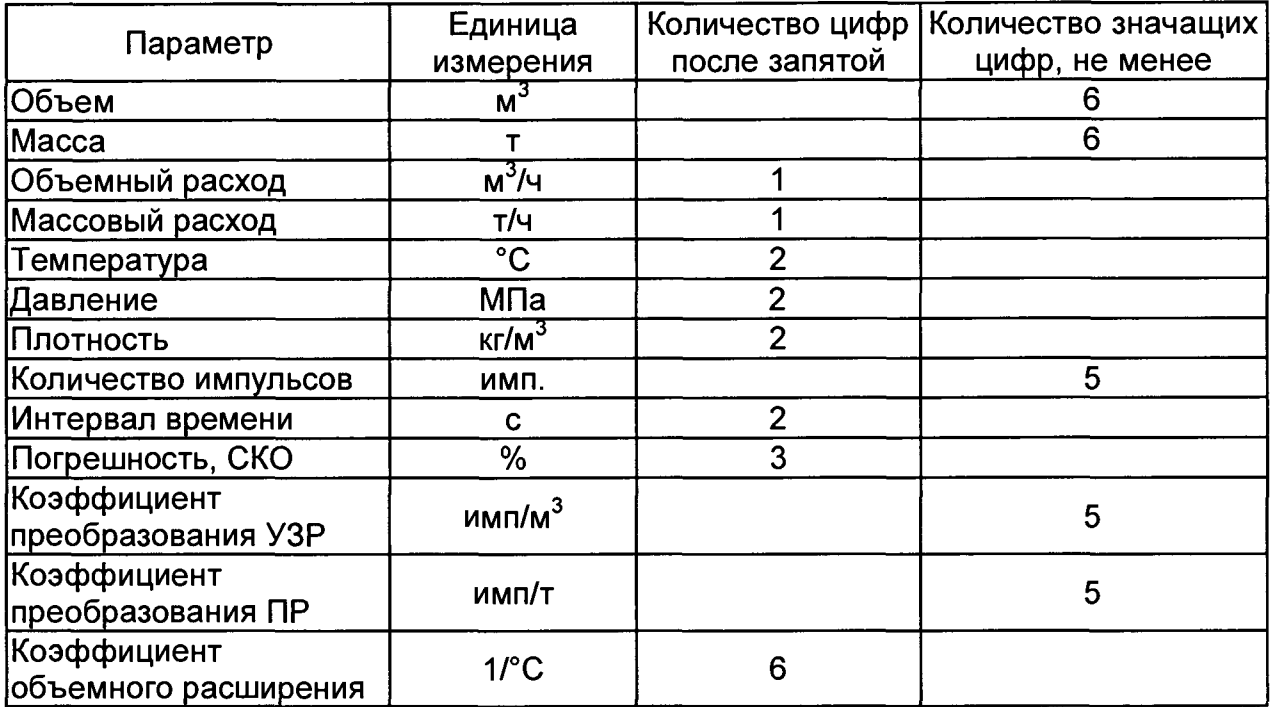

Если количество цифр в целой части числа больше рекомендованного количества значащих цифр, то число округляют до целого.

6.4.6.2 Обработка результатов измерений.

6.4.6.2.1 Объем рабочей жидкости, прошедшей через УЗР за время і-го измерения в ј-ой точке рабочего диапазона измерений объемного расхода  $V_{ii}$ , м<sup>3</sup>, вычисляют по формулам

$$
V_{ji} = \left(\frac{M_{ji} \cdot CTL_{TPji} \cdot CPL_{TPji}}{\rho_{\Pi \Pi} \cdot CTL_{y3Pji} \cdot CPL_{y3Pji}}\right) \cdot 1000\tag{14}
$$

$$
M_{jik} = \frac{M_{jik}}{K_{IM\ jk}},\tag{15}
$$

$$
M_{ji} = \sum_{k=1}^{n_k} M_{jik},
$$
 (16)

где CTL<sub>ПРіі</sub> - коэффициент, учитывающий влияние температуры на объем рабочей жидкости, определенный для температуры рабочей жидкости в ПУ для і-го измерения в ј-ой точке рабочего диапазона измерений объемного расхода, вычисляемый по формуле

$$
CTL = exp[-\alpha_{15} \Delta t \cdot (1+0.8 \cdot \alpha_{15} \cdot \Delta t)], \qquad (17)
$$

$$
\alpha_{15} = \frac{K_0 + K_1 \cdot \rho_{15}}{\rho_{15}^2},\tag{18}
$$

$$
\Delta t = t - 15, \tag{19}
$$

 $p_{15}$ 

- значение плотности рабочей жидкости при  $t = 15$  °С и Р = 0 МПа,

 $14$ 

**кг/м3, определяемая в соответствии с Р 50.2.076;**

- **t значение температуры рабочей жидкости, °С;**
- **СИ**5 **значение коэффициента объемного расширения рабочей жидкости при t = 15 °С и Р = 0 МПа, 1/°С;**

**Ко, Ki - коэффициенты выбираются из таблицы 4;**

**CPLnpji - коэффициент, учитывающий влияние давления на объем рабочей жидкости, определенный для давления рабочей жидкости в ПУ для iго измерения в j-ой точке рабочего диапазона измерений объемного расхода, вычисляемый по формуле**

$$
CPL = \frac{1}{1 - b \cdot P \cdot 10},
$$
 (20)

$$
b = 10^{-4} \cdot \exp\left(-1,62080 + 0,00021592 \cdot t + \frac{0,87096 \cdot 10^{6}}{\rho_{15}^{2}} + \frac{4,2092 \cdot 10^{3} \cdot t}{\rho_{15}^{2}}\right), \quad (21)
$$

**Р - значение избыточного давления рабочей жидкости, МПа;**

- **CTLy**3**Pji коэффициент, учитывающий влияние температуры на объем рабочей жидкости, определенный для температуры рабочей жидкости в УЗР для i-ro измерения в j-ой точке рабочего диапазона измерений объемного расхода, вычисляемый по формулам 4, 5, 6;**
- **CPLy**3**Pji коэффициент, учитывающий влияние давления на объем рабочей жидкости, определенный для давления рабочей жидкости в УЗР для i-ro измерения в j-ой точке рабочего диапазона измерений объемного расхода, вычисляемый по формулам 7, 8;**
- $\alpha_t$  коэффициент линейного расширения материала стенок **калиброванного участка ПУ (берут из технической документации на ПУ или определяют по Приложению Д), 1/°С;**
- **Njik количество импульсов от k-го ПР за время i-ro измерения в j-ой точке рабочего диапазона измерений объемного расхода, имп;**
- **KnMjk коэффициент преобразования k-го ПР, определенный для j-ой точки рабочего диапазона измерений объемного расхода, вычисляемый по приложению В, имп/т.**
- **Mjj Масса рабочей жидкости, прошедшей через поверяемые УЗР за время i-ro измерения в j-ой точке рабочего диапазона измерений объемного расхода, т.**
- **nk количество ПР, участвующих в измерениях, в j-ой точке рабочего диапазона измерений объемного расхода.**

Таблица 6 - Значения коэффициентов К<sub>0</sub> и К<sub>1</sub> в зависимости от типа рабочей **жидкости\_\_\_\_\_\_\_\_\_\_\_\_\_\_\_\_\_\_\_\_\_\_\_ \_\_\_\_\_\_\_\_\_\_\_\_\_\_\_\_\_\_\_\_\_\_\_\_\_\_\_\_\_**

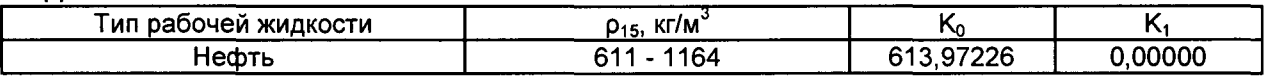

**6.4.6.2.2 Массовый расход рабочей жидкости через k-й ПР, соответствующий j-ой точке рабочего диапазона измерений объемного расхода при i-ом измерении, Qjik, т/ч, вычисляют по формуле**

$$
Q_{jik} = \frac{M_{jik}}{T_{ji}} \cdot 3600,
$$
 (22)

- **где Mjik масса рабочей жидкости, прошедший через k-й ПР за время i-ro измерения в j-ой точке рабочего диапазона измерений объемного расхода, т;**
	- **Tji время i-ro измерения в j-ой точке рабочего диапазона измерений объемного расхода, с.**

**6.4.6.2.3 Объемный расход рабочей жидкости через УЗР за время i-ro измерения в j-ой точке рабочего диапазона измерений объемного расхода Qjj, м3/ч, вычисляют по формуле**

$$
Q_{ji} = \frac{V_{ji}}{T_{ji}} \cdot 3600 ,
$$
 (23)

**где Vji - объем рабочей жидкости, прошедшей через УЗР за время i-ro измерения в j-ой точке рабочего диапазона измерений объемного расхода, м3;**

**Tjj - время i-ro измерения в j-ой точке рабочего диапазона измерений объемного расхода, с.**

**6.4.6.2.4 Объемный расход рабочей жидкости через УЗР в j-ой точке рабочего диапазона рабочего диапазона измерений объемного расхода Qj, м3/ч, вычисляют по формуле**

$$
Q_{j} = \frac{\sum_{i=1}^{n_{j}} Q_{ji}}{n_{j}},
$$
\n(24)

- **где Qji объемный расход рабочей жидкости через УЗР за время i-ro измерения в j-ой точке рабочего диапазона измерений объемного расхода, м3/ч;**
	- **nj количество измерений в j-ой точке рабочего диапазона измерений объемного расхода.**

**6.4.6.2.5 Частоту выходного сигнала УЗР для i-ro измерения в j-ой точке рабочего диапазона измерений объемного расхода fy, Гц, вычисляют по формуле**

$$
f_{ji} = \frac{N_{ji}}{T_{ji}},
$$
 (25)

- **где Njj - количество импульсов от УЗР за время i-ro измерения в j-ой точке рабочего диапазона измерений объемного расхода, имп;**
	- **- время i-ro измерения в j-ой точке рабочего диапазона измерений**  $T_{ii}$ **объемного расхода, с.**

**6.4.6.2.6 Частоту выходного сигнала УЗР в j-ой точке рабочего диапазона измерений объемного расхода fj, Гц, вычисляют по формуле**

$$
f_{j} = \frac{\sum_{i=1}^{n_{j}} f_{ji}}{n_{j}},
$$
 (26)

**где fji - частота выходного сигнала УЗР для i-ro измерения в j-ой точке рабочего диапазона измерений объемного расхода, Гц;**

**^ - количество измерений в j-ой точке рабочего диапазона измерений объемного расхода.**

**6.4.6.2.7 Коэффициент преобразования УЗР в j-ой точке рабочего диапазона измерений объемного расхода Kj, имп/м3, вычисляют по формулам**

$$
K_{j} = \frac{1}{n_{j}} \sum_{i=1}^{n_{j}} K_{ji},
$$
 (27)

$$
K_{ji} = \frac{N_{ji}}{V_{ji}},
$$
 (28)

- **где Kji коэффициент преобразования УЗР для i-ro измерения в j-ой точке рабочего диапазона измерений объемного расхода, имп/м3;**
	- **Njj количество импульсов от УЗР за время i-ro измерения в j-ой точке рабочего диапазона измерений объемного расхода, имп;**
	- **Vjj объем рабочей жидкости, прошедшей через УЗР за время i-ro измерения в j-ой точке рабочего диапазона измерений объемного расхода, м3.**

**6.4.6.2.8 Коэффициент преобразования УЗР в рабочем диапазоне измерений объемного расхода, К, имп/м3, вычисляют по формуле**

$$
K = \frac{1}{m} \sum_{i=1}^{m} K_i,
$$
 (29)

- **где Kj коэффициент преобразования УЗР в j-ой точке рабочего диапазона измерений объемного расхода, имп/м3;**
	- **m количество точек объемного расхода в рабочем диапазоне измерений объемного расхода.**

**6.4.6.2.9 Оценка СКО результатов измерений.**

**СКО результатов измерений в j-ой точке рабочего диапазона измерений объемного расхода Sj, %, вычисляют по формуле**

$$
S_{i} = \sqrt{\frac{\sum_{j=1}^{n_{i}} (K_{ji} - K_{i})^{2}}{n_{i} - 1} \cdot \frac{1}{K_{i}} \cdot 100},
$$
\n(30)

- **где Kj коэффициент преобразования УЗР в j-ой точке рабочего диапазона измерений объемного расхода, имп/м3;**
	- **коэффициент преобразования УЗР для i-ro измерения в j-ой точке рабочего диапазона измерений объемного расхода, имп/м3;**  $K_{ii}$
	- **количество измерений в j-ой точке рабочего диапазона измерений**  $n_i$ **объемного расхода.**

**6.4.6.2.10 Границу неисключенной систематической погрешности УЗР в рабочем диапазоне измерений объемного расхода ©i, %, вычисляют по формулам**

$$
\Theta_{\Sigma} = 1.1 \cdot \sqrt{\Theta_{V}^{2} + \Theta_{A}^{2} + \Theta_{t}^{2} + \Theta_{\text{MBK}}^{2}},
$$
\n(31)

$$
\Theta_{\mathsf{V}} = \max\left(\delta_{\mathsf{k}}\right) \tag{32}
$$

$$
\Theta_{A} = \max \left( 0, 5 \cdot \left| \frac{K_{i} - K_{i-1}}{K_{i} + K_{i-1}} \right| \cdot 100 \right) \text{ при кусочно-линейной аппроксимации,}
$$
 (33)

$$
\Theta_A = \max \left( \left| \frac{K_j - K}{K} \right| \cdot 100 \right)
$$
при постоянном коэффициенте преобразования, (34)

$$
\Theta_{t} = \beta_{\text{max}} \cdot 100 \cdot \sqrt{\Delta t_{\text{TP}}^{2} + \Delta t_{\text{YTP}}^{2}}, \qquad (35)
$$

**17**

$$
\beta_{\text{max}} = \text{max}(\beta_{ijk})
$$
 (36)

$$
\Theta_{\mathsf{MBK}} = \delta_{\mathsf{MBK}},\tag{37}
$$

- **где ©v граница неисключенной систематической погрешности определения объема рабочей жидкости с помощью ПР, %;**
	- **5к граница относительной погрешности k-го ПР (берут из протоколов определения коэффициента преобразования ПР), %;**
	- © <sup>а</sup>  **граница неисключенной систематической погрешности, обусловленной погрешностью аппроксимации градуировочной характеристики, %;**
	- **©t граница неисключенной систематической погрешности, обусловленной погрешностью преобразователей температуры при измерениях температуры рабочей жидкости в ПУ и УЗР или ПР и УЗР, %;**
	- ©ивк  **граница неисключенной систематической погрешности, обусловленной погрешностью ИВК, %;**
	- бивк  **предел допускаемой относительной погрешности преобразования входных электрических сигналов в значение коэффициента преобразования ИВК (по п.6.4.4 данной методики поверки), %;**
	- **Ртах максимальное значение коэффициента объемного расширения рабочей жидкости из ряда значений, приведенных в таблице 5 настоящей методики поверки, 1/°С;**
	- **Pjik коэффициент объемного расширения рабочей жидкости при температуре tnpjik для i-ro измерения в j-ой точке рабочего диапазона измерений объемного расхода, значения которого приведены в таблице 5 настоящей методики поверки, 1/°С;**
	- **Aty**3**P предел допускаемой абсолютной погрешности преобразователя температуры, установленного около УЗР (берут из свидетельства о поверке преобразователя температуры), °С;**
	- **Atnp предел допускаемой абсолютной погрешности преобразователя температуры, установленного около ПР (берут из свидетельства о поверке преобразователя температуры), °С;**
	- **Kj, коэффициенты преобразования УЗР в j-ой и (j + 1)-ой точках К**]+1 **рабочего диапазона измерений объемного расхода, имп/м3;**
	- **К коэффициент преобразования УЗР в рабочем диапазоне измерений объемного расхода, имп/м3.**

**6.4.6.2.11 СКО среднего значения результатов измерений в j-ой точке рабочего диапазона измерений объемного расхода S0j, %, вычисляют по формуле**

$$
S_{oj} = \frac{S_j}{\sqrt{n_j}},\tag{38}
$$

- **где Sj СКО результатов измерений в j-ой точке рабочего диапазона измерений объемного расхода, %;**
	- **rij количество измерений в j-ой точке рабочего диапазона измерений объемного расхода.**

**6.4.6.2.12 Границу случайной погрешности УЗР в рабочем диапазоне измерений объемного расхода при доверительной вероятности Р = 0,95 е, %, вычисляют по формулам**

$$
\varepsilon = \max(\varepsilon_i),\tag{39}
$$

$$
\varepsilon_{j} = t_{0,95j} \cdot S_{0j}, \qquad (40)
$$

- граница случайной погрешности в і-ой точке рабочего диапазона где  $\varepsilon_i$ измерений объемного расхода, %;
	- СКО среднего значения результатов измерений в ј-ой точке рабочего  $S_{0i}$ диапазона измерений объемного расхода, %;

- квантиль распределения Стьюдента для количества измерений ni в  $t_{0.95i}$ ј-ой точке рабочего диапазона измерений объемного расхода.

6.4.6.2.13 СКО среднего значения результатов измерений в рабочем диапазоне измерений объемного расхода S<sub>0</sub> принимают равным значению СКО среднего значения результатов измерений S<sub>0i</sub> в точке рабочего диапазона измерений объемного расхода с максимальным значением границы случайной погрешности  $\varepsilon_i$ .

6.4.6.2.14 Границу относительной погрешности УЗР в рабочем диапазоне измерений объемного расхода б, %, определяют по формулам

$$
\delta = \varepsilon \text{ ecm} \omega \frac{\Theta_{\Sigma}}{S_0} < 0.8,\tag{41}
$$

$$
\delta = t_z \cdot S_z \text{ ecnw } 0,8 \leq \frac{\Theta_z}{S_0} \leq 8, \tag{42}
$$

$$
\delta = \Theta_{\Sigma} \text{ ecm} \mu \frac{\Theta_{\Sigma}}{S_0} > 8, \qquad (43)
$$

$$
t_{\Sigma} = \frac{\varepsilon + \Theta_{\Sigma}}{S_0 + S_{\Theta}},\tag{44}
$$

$$
S_{\Sigma} = \sqrt{S_{\Theta}^2 + S_{\Theta}^2},
$$
 (45)

$$
S_{\Theta} = \sqrt{\frac{\Theta_{V}^{2} + \Theta_{A}^{2} + \Theta_{t}^{2} + \Theta_{MBK}^{2}}{3}},
$$
\n(46)

- граница случайной погрешности УЗР в рабочем диапазоне где  $\varepsilon$ измерений объемного расхода, %;
	- граница неисключенной систематической погрешности УЗР  $\Theta_{\Sigma}$ B рабочем диапазоне измерений объемного расхода, %;
	- коэффициент, зависящий **OT** соотношения случайной N  $t_{\Sigma}$ неисключенной систематической погрешностей;
	- суммарное СКО результатов измерений в рабочем диапазоне  $S_{\Sigma}$ измерений объемного расхода, %;
	- $S_{\Theta}$ - СКО суммы неисключенных систематических погрешностей в рабочем диапазоне измерений объемного расхода, %;
	- $S_0$ среднего значения результатов измерений в рабочем - СКО диапазоне измерений объемного расхода, %.

6.4.6.2.15 Результаты определения МХ УЗР считаются положительными, если относительная погрешность не более ±0,5%.

Если условие не выполняется, то рекомендуется:

- увеличить количество точек в рабочем диапазоне измерений объемного расхода;

**- увеличить количество измерений в точках рабочего диапазона измерений объемного расхода;**

**- увеличить время измерения (при определении MX по ПУ и ПР).**

**При повторном невыполнении данных условий определение MX УЗР прекращают.**

**6.4.8 Определение относительной погрешности РСИКН при измерении массы брутто нефти РСИКН**

Относительную погрешность измерений массы брутто нефти РСИКН,  $\delta M_{60}$ , **%, вычисляют по формуле**

$$
\delta M_{6p} = \pm 1,1 \sqrt{\delta V^2 + G^2 \cdot (\delta p^2 + \beta^2 \cdot 10^4 \cdot \Delta t_p^2) + \beta^2 \cdot 10^4 \cdot \Delta t_V^2 + \delta N^2}
$$
\n(47)

- 
- **где 5\/ относительная погрешность измерений объема нефти, %, принимают равной максимальному из значений относительной погрешности измерений объема ПР всех измерительных линий (по свидетельствам о поверке ПР);**
	- 5**р относительная погрешность измерений плотности нефти, %;**
	- **Atp абсолютная погрешность измерений температуры нефти при измерениях ее плотности, °С, принимают равной максимальному из значений абсолютной погрешности измерений температуры преобразователями температуры, установленных в блоке измерений показателей качества нефти РСИКН (по свидетельствам о поверке преобразователей температуры);**
	- **Atv абсолютная погрешность измерений температуры нефти при измерениях ее объема, °С, принимают равной максимальному из значений абсолютной погрешности измерений температуры преобразователями температуры, установленных на измерительных линиях РСИКН (по свидетельствам о поверке преобразователей температуры);**
	- **р коэффициент объемного расширения нефти, 1/°С, значения которого приведены в таблице 3 настоящей методики поверки;**
	- 5 **N относительная погрешность ИВК, %, принимают равной максимальному из значений относительной погрешности ИВК (п. 6.4 данной методики поверки);**
	- **G коэффициент, вычисляемый по формуле**

$$
G = \frac{1 + 2 \cdot \beta \cdot t_v}{1 + 2 \cdot \beta \cdot t_p},
$$
\n(48)

- **где tv температура нефти при измерениях ее объема, °С, принимают равной максимальной температуре нефти в измерительных линиях, отображаемой на АРМ оператора в момент проведения поверки;**
	- **tp температура нефти при измерениях ее плотности, °С, принимают равной температуре нефти в блоке измерений показателей качества нефти, отображаемой на АРМ оператора в момент проведения поверки.**

**Относительную погрешность измерений плотности нефти 8р, %, вычисляют по формуле**

$$
\delta p = \frac{\Delta p \cdot 100}{\rho} \tag{49}
$$

**где** Др **- абсолютная погрешность измерений плотности нефти, кг/м3, принимают равной максимальному из значений абсолютной погрешности измерений плотности ПП рабочего или резервного (по** свидетельствам о поверке ПП);

- плотность нефти, отображаемая на АРМ оператора в момент  $\rho$ проведения поверки; кг/м<sup>3</sup>.

Таблица 7 - Коэффициенты объемного расширения нефти в зависимости от её плотности

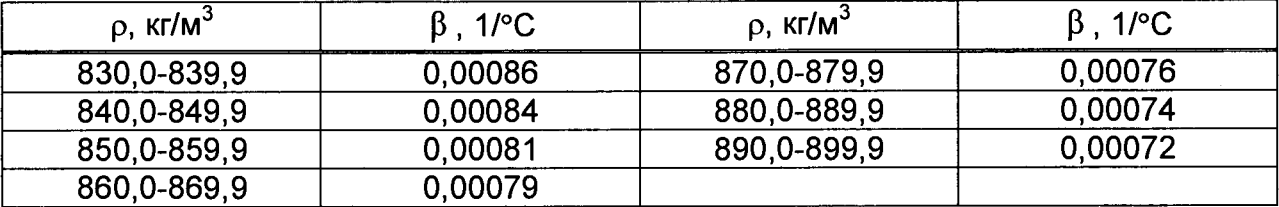

Значения относительной погрешности измерений массы брутто нефти не должны превышать ±0,65%.

6.4.9 Определение относительной погрешности измерений массы нетто нефти РСИКН

Относительную погрешность измерений массы нетто нефти вычисляют по формуле

$$
\delta M_{\rm H} = \pm 1.1 \cdot \sqrt{\left(\frac{\delta M_{6p}}{1.1}\right)^2 + \frac{\Delta W_{\rm MB}^2 + \Delta W_{\rm Mn}^2 + \Delta W_{\rm xc}^2}{\left[1 - \frac{W_{\rm MB} + W_{\rm Mn} + W_{\rm xc}}{100}\right]^2}}
$$
(50)

где

 $\delta M_{6p}$  - предел допускаемой относительной погрешности измерений массы брутто нефти, %;

∆ W<sub>мв</sub> - абсолютная погрешность измерений массовой доли воды в нефти, вычисленная по формуле (52), %:

- $\Delta$  W<sub>мп</sub> абсолютная погрешность измерений массовой ДОЛИ механических примесей в нефти, вычисленная по формуле (52),  $%$
- $\Delta$  W<sub>xc</sub> абсолютная погрешность измерений массовой доли хлористых солей в нефти, вычисленная по формуле (52), %;
	- $W_{MB}$ - массовая доля воды в нефти, %, принимают равной значению, указанному в паспорте качества нефти, сформированном во время проведения поверки;
	- массовая доля механических примесей в нефти, %, принимают  $W_{\text{M1}}$ равной значению, указанному в паспорте качества нефти, сформированном во время проведения поверки;
	- массовая доля хлористых солей в нефти, %, вычисляемая по  $W_{\text{xc}}$ формуле

$$
W_{xc} = 0, 1 \cdot \frac{\varphi_{xc}}{\rho_{xc}}, \tag{51}
$$

где

- массовая концентрация хлористых солей в нефти, мг/дм<sup>3</sup>,  $\varphi_{\rm xc}$ принимают равной значению, указанному в паспорте качества нефти, сформированном во время проведения поверки;

- плотность нефти, приведенная к условиям измерений массовой  $\rho_{\rm xc}$ концентрации хлористых солей, кг/м<sup>3</sup>.

Абсолютную погрешность измерений массовых долей воды, механических примесей, и хлористых солей в нефти в лаборатории (Д, %) вычисляют по формуле

$$
\Delta = \pm \frac{\sqrt{R^2 - r^2 \cdot 0.5}}{\sqrt{2}},
$$
\n(52)

**где R, г - воспроизводимость и повторяемость (сходимость) метода определения соответствующего показателя качества нефти, значения которых приведены в ГОСТ 2477-2014, ГОСТ 21534-76, ГОСТ 6370-83, %.**

**Воспроизводимость метода определения массовой концентрации хлористых солей по ГОСТ 21534-76 принимают равной удвоенному значению сходимости (повторяемости) г, %. Значение сходимости (повторяемости) гхс, выраженное по ГОСТ 21534-76 в мг/дм3, переводят в массовые доли, %, по формуле**

$$
r = \frac{0.1 \cdot r_{xc}}{\rho_{xc}},
$$
\n(53)

**где гхс - сходимость метода по ГОСТ 21534-76, мг/дм3;**

*рхс* **- плотность нефти при условиях измерений массовой концентрации хлористых солей, кг/м3.**

**Значения относительной погрешности измерений массы нетто нефти не должны превышать ±0,75 %.**

#### **7 Оформление результатов поверки**

**7.1 Результаты поверки оформляют протоколом по форме, приведенной в приложении А.**

**7.2 При положительных результатах поверки оформляют свидетельство о поверке РСИКН в соответствии с требованиями документа «Порядок проведения поверки средств измерений, требования к знаку поверки и содержанию свидетельства о поверке», утвержденного приказом Минпромторга России № 1815 от 02.07.2015 г. (в редакции приказа Минпромторга России от 28.12.2018 г. № 5329)**

**Знак поверки наносится на свидетельство о поверке РСИКН и на пломбы, установленные на контровочных проволоках, пропущенных через отверстия на корпусе каждого контроллера.**

**УЗР пломбируют с помощью проволоки и свинцовой (пластмассовой) пломбы с нанесением знака поверки давлением на пломбу, установленной на контровочных проволоках, пропущенных через отверстия шпилек, расположенных на диаметрально противоположных фланцах.**

**ИВК пломбируют с помощью проволоки и свинцовой (пластмассовой) пломбы с нанесением знака поверки давлением на пломбу, установленной на контровочной проволоке, пропущенной через специальные отверстия, предусмотренные на корпусе контроллера.**

**7.3 При отрицательных результатах поверки РСИКН к эксплуатации не допускают, свидетельство о поверке аннулируют и выдают извещение о непригодности к применению в соответствии с документом «Порядок проведения поверки средств измерений, требования к знаку поверки и содержанию свидетельства о поверке», утвержденным приказом Минпромторга России № 1815 от 02.07.2015 г. (в редакции приказа Минпромторга России от 28.12.2018 г. № 5329)**

## Приложение А (рекомендуемое) Форма протокола поверки РСИКН

Протокол №

поверки системы измерений количества и показателей качества нефти резервной №425 на ЛПДС «Салават» Туймазинского НУ АО «Транснефть-Урал»

номер в Федеральном информационном фонде по обеспечению единства измерений \_\_\_\_\_\_\_\_\_\_\_\_\_\_\_\_\_

Диапазон измерений:

Пределы допускаемой относительной погрешности измерений массы брутто нефти в диапазоне измерений, не более, %:

Пределы допускаемой относительной погрешности измерений массы нетто нефти в 

Заводской номер: В последний принциперативности по последний принциперативности по последний принциперативности

Принадлежит:

Место проведения поверки:

Поверка выполнена с применением эталонов:

Методика поверки:

Условия проведения поверки РСИКН:

Температура окружающей среды: \_\_\_\_\_\_\_\_\_\_\_

Относительная влажность: \_\_\_\_\_\_\_\_\_\_\_\_\_\_\_\_\_\_\_\_\_\_\_\_

Результаты поверки:

2. Подтверждение соответствия ПО РСИКН (п.6.2 МП) Таблица А.1 - Идентификационные данные ПО АРМ оператора

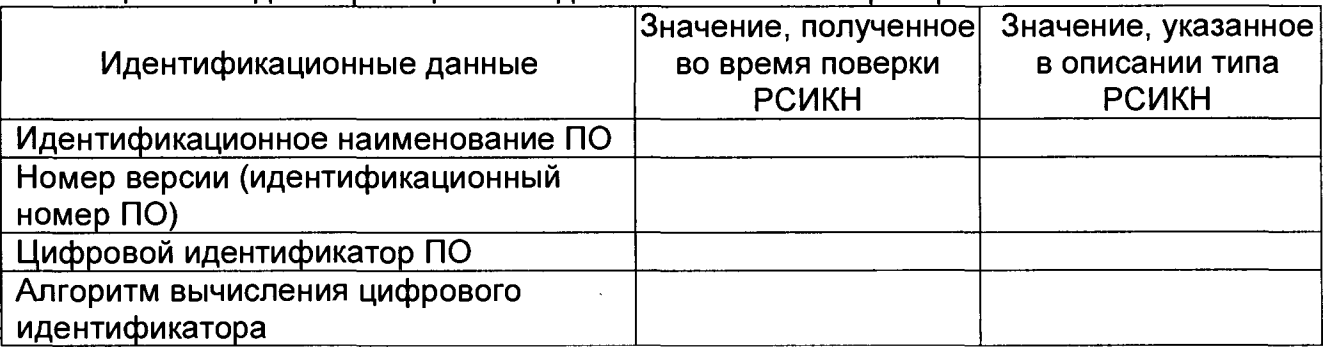

#### Таблица А.2 - Идентификационные данные ПО контроллеров

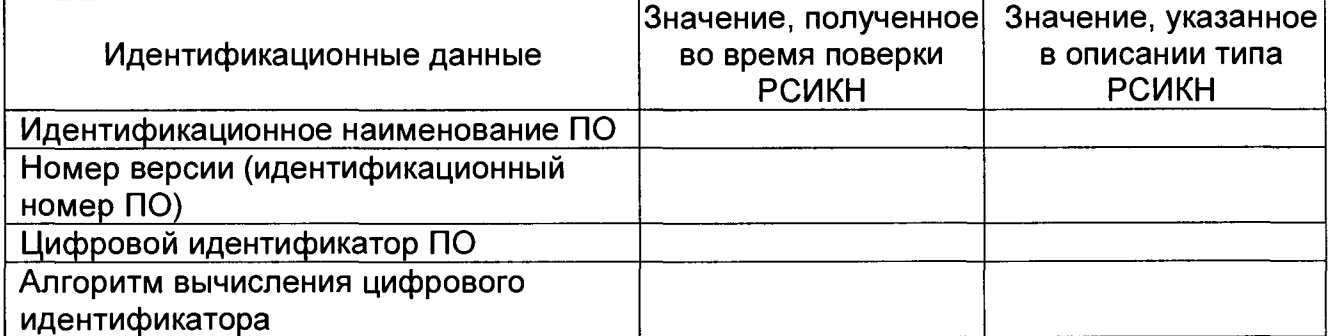

3. Опробование (п. 6.3 МП)

(COOTBETCTBVET/HE COOTBETCTBVET)

- 4. Определение МХ РСИКН (п. 6.4 МП)
- 4.1. Определение МХ ИК силы тока (п. 6.4.1 МП)

Аналоговый вход

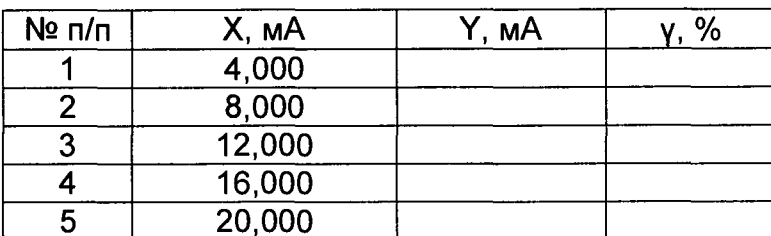

## 4.2 Определение МХ ИК частоты (п. 6.4.2 МП)

Частотный вход \_\_\_\_\_\_

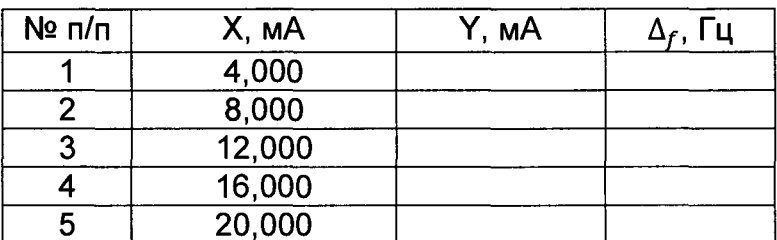

4.3 Определение МХ ИК количества импульсов (п. 6.4.3 МП)

Импульсный

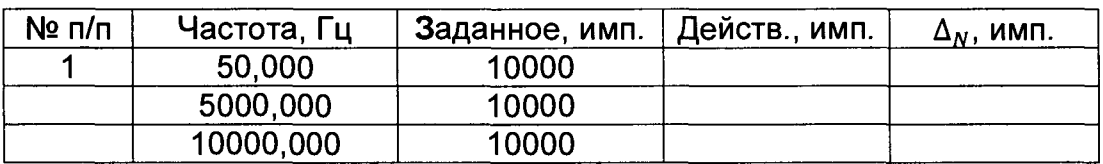

4.4 Определение пределов относительной погрешности РСИКН при измерении массы брутто нефти (п. 6.4.4.4 МП).

4.5 Определение пределов относительной погрешности РСИКН при измерении массы нетто нефти (п. 6.4.4.5 МП)

Заключение: система измерений количества и показателей качества нефти резервной для СИКН № 425 на ЛПДС «Салават» Туймазинского НУ АО «Транснефть-Урал» признана  $\mathsf{K}^+$ дальнейшей эксплуатации годной/не годной

Должность лица проводившего

поверку:

(подпись)

(инициалы, фамилия)

Дата поверки:  $\ll$   $\gg$  $20 - r$ .

# Приложение Б (рекомендуемое) Форма протокола определения МХ УЗР

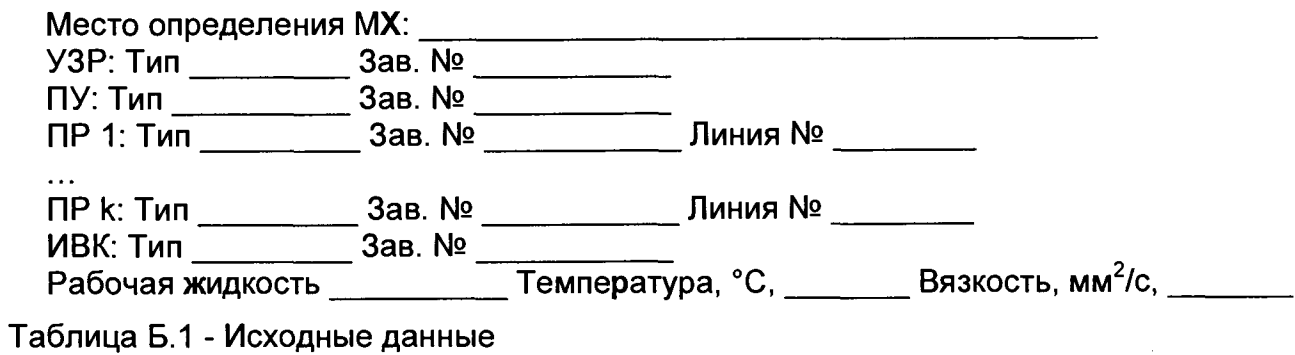

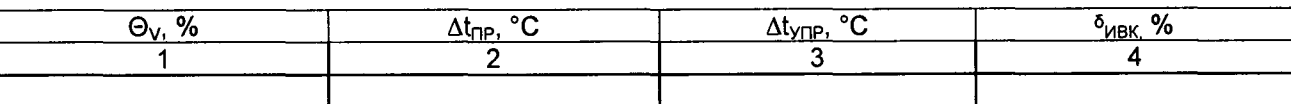

# Таблица Б.2 - Результаты измерений и вычислений, ПР

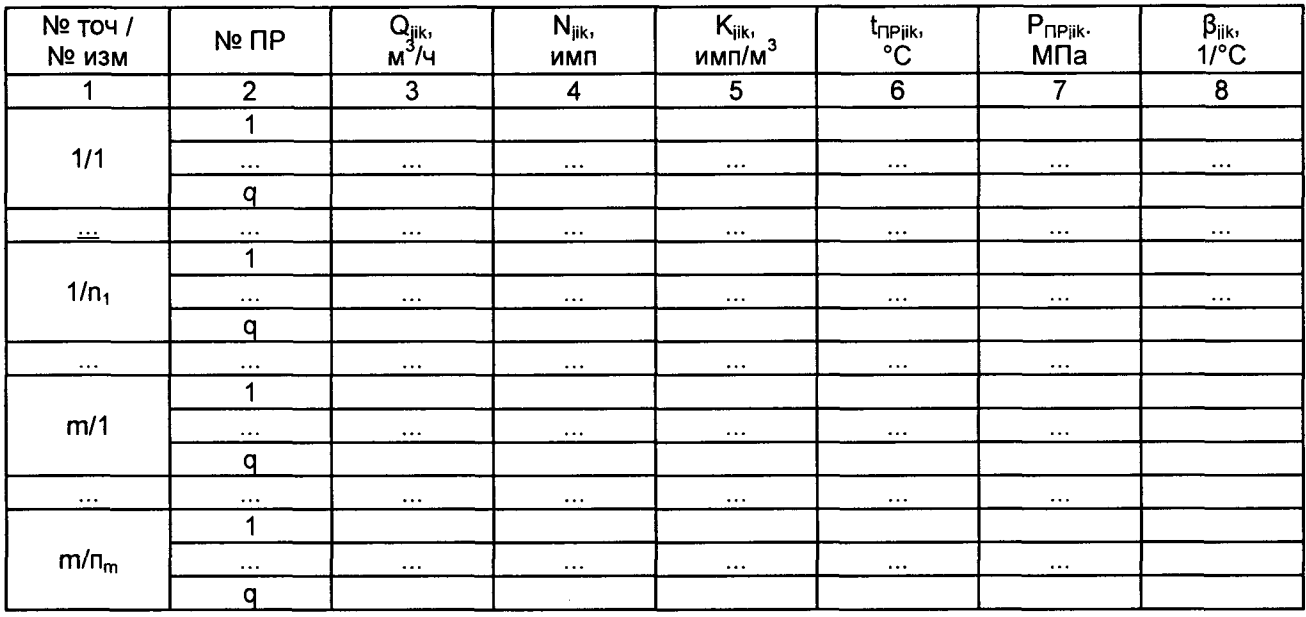

Таблица Б.3 - Результаты измерений и вычислений, УЗР

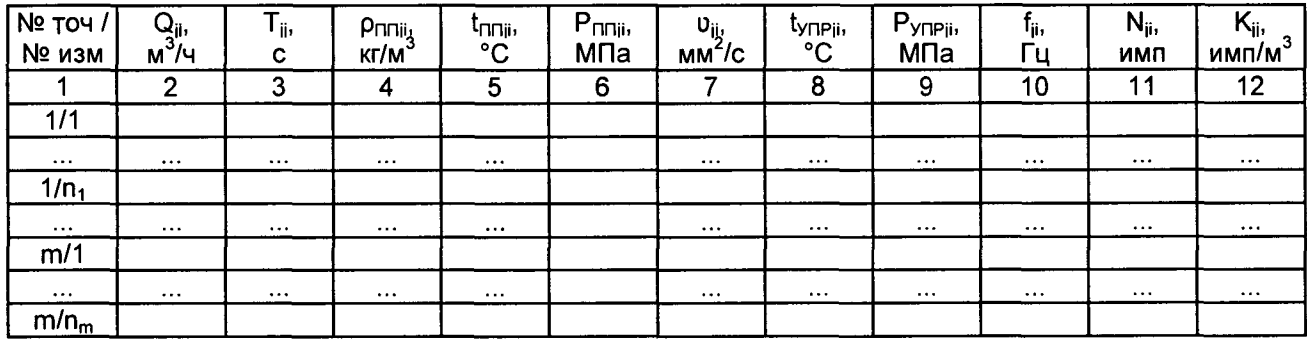

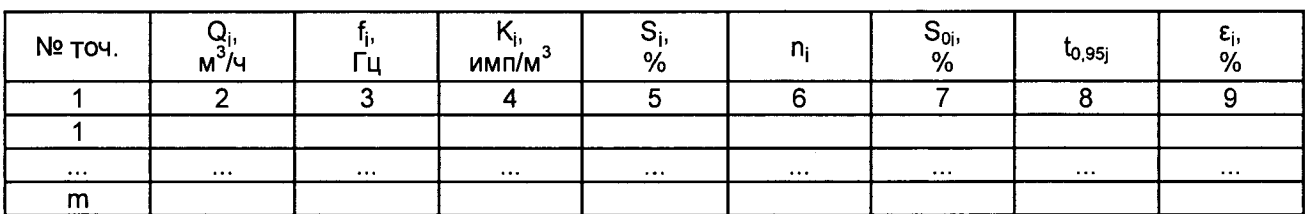

# Таблица Б.4 - Результаты определения MX в точках рабочего диапазона

**Таблица Б.5 - Результаты определения MX в рабочем диапазоне**

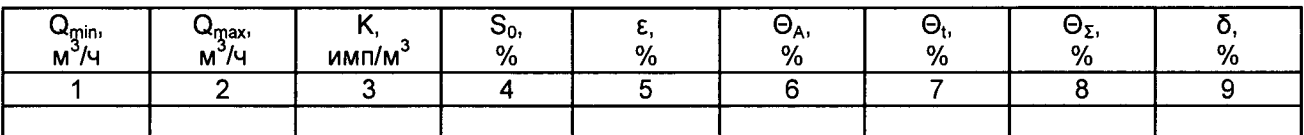

## **Определение коэффициентов преобразования ПР с помощью ПУ**

**Таблица Б.6 - Исходные данные**

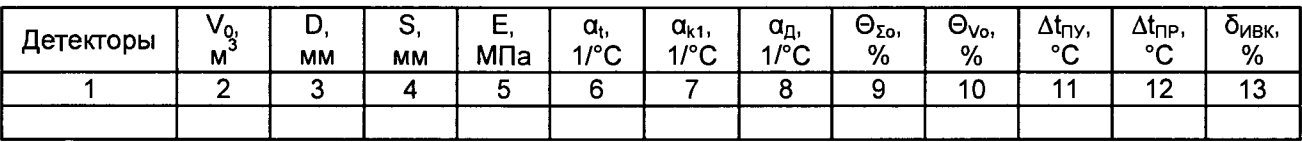

**Таблица Б.7 - Результаты измерений и вычислений**

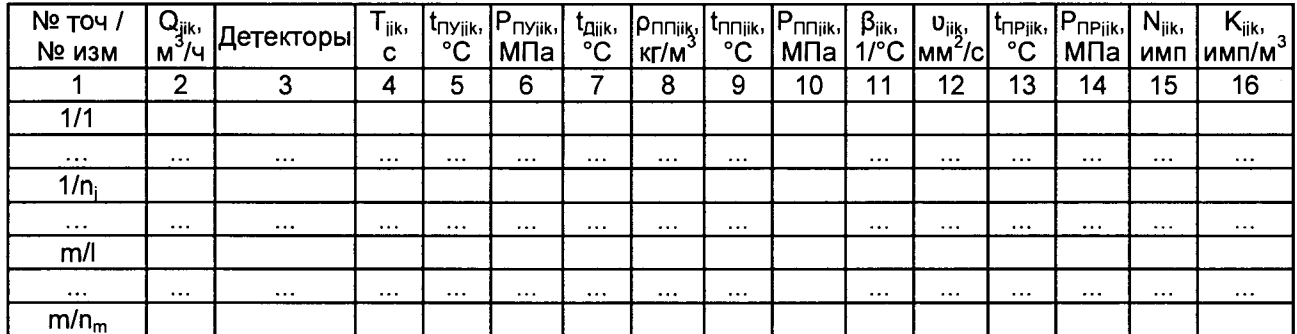

**Таблица Б.8 - Результаты измерений и вычислений в точках рабочего диапазона**

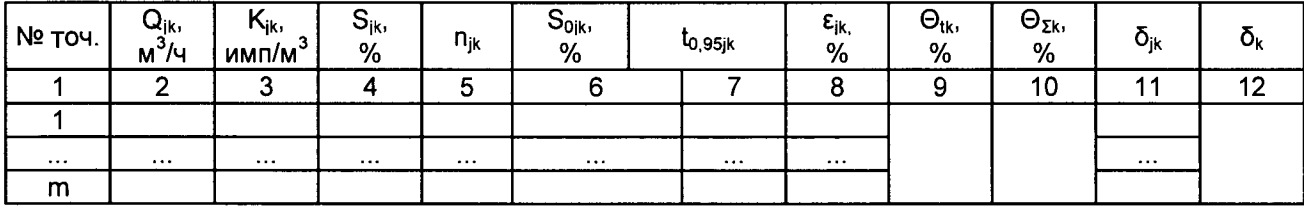

**Примечание - столбец 3 таблицы Б.5 заполняют только при определении коэффициента преобразования УЗР в рабочем диапазоне измерений объемного расхода.**

**Примечание 2- столбец 6 таблицы Б.6 заполняют только при поверке ПР по ПУ.**

## Приложение В (справочное) Определение коэффициентов преобразования ПР

В.1 Объем рабочей жидкости, прошедшей через к-й ПР за время і-го измерения в ј-ой точке объемного расхода Vik, м<sup>3</sup>, вычисляют по формулам

$$
V_{ijk} = V_0 \cdot CTS_{jik} \cdot CPS_{jik} \frac{CTL_{\text{myjik}} \cdot CPL_{\text{nyjik}}}{CTL_{\text{npjik}} \cdot CPL_{\text{npjik}}},
$$
\n(B.1)

$$
CTS_{jik} = 1 + 3 \cdot \alpha_t \cdot (t_{n\gamma jik} - 20),
$$
 (B.2)

$$
CPS_{ijk} = 1 + 0.95 \cdot \frac{P_{\text{myjik}} \cdot D}{E \cdot S}, \tag{B.3}
$$

$$
t_{\text{myjik}} = \frac{t_{\text{Bx} \cap \text{yjik}} + t_{\text{Bb} \cap \text{xyjik}}}{2},
$$
 (B.4)

$$
P_{\text{myjik}} = \frac{P_{\text{Bx} \cap \text{yjik}} + P_{\text{Bux} \cap \text{yjik}}}{2}, \tag{B.5}
$$

- где  $V_0$ - вместимость калиброванного участка ПУ при стандартных условиях  $(t = 20 °C \text{ u P} = 0 \text{ M} \text{a})$ .  $\text{m}^3$ :
	- $CTS_{ik}$ - коэффициент, учитывающий влияние температуры на вместимость ПУ, для і-го измерения в і-ой точке объемного расхода;
	- коэффициент, учитывающий влияние давления на вместимость ПУ,  $CPS_{iik}$ для і-го измерения в ј-ой точке объемного расхода;
	- CTL<sub>ПУіік</sub> коэффициент, учитывающий влияние температуры на объем рабочей жидкости, определенный для температуры рабочей жидкости в ПУ для i-го измерения в i-ой точке объемного расхода. вычисляемый формулам 4, 5, 6:
	- коэффициент, учитывающий влияние давления на объем рабочей CPLnviik жидкости, определенный для давления рабочей жидкости в ПУ для іго измерения в і-ой точке объемного расхода, вычисляемый по формулам 7, 8;
	- $CTL<sub>IPjik</sub>$  коэффициент, учитывающий влияние температуры на объем рабочей жидкости, определенный для температуры рабочей жидкости в k-ом ПР для i-го измерения в j-ой точке объемного расхода, вычисляемый по формуле формулам 4, 5, 6;
	- CPL<sub>nPik</sub> коэффициент, учитывающий влияние давления на объем рабочей жидкости, определенный для давления рабочей жидкости k-ом ПР для і-го измерения в ј-ой точке объемного расхода, вычисляемый по формулам 7, 8;
	- коэффициент  $\alpha_{t}$ линейного расширения материала стенок калиброванного участка ПУ (берут из технической документации на ПУ или определяют по Приложению Д), 1/°С;
	- температура рабочей жидкости в ПУ за время i-го измерения в j-ой t<sub>ryjik</sub> точке объемного расхода, °С;
	- температура рабочей жидкости на входе и выходе ПУ за время i-го  $t_{Bx}$ <sub>Tyjik</sub>, измерения в *ј-ой* точке объемного расхода, °С; t<sub>ВыхПУіік</sub>
	- $P_{\Pi$ yjik - давление рабочей жидкости в ПУ за время i-го измерения в j-ой точке объемного расхода, МПа;

**PBxnyjik, - давление рабочей жидкости на входе и выходе ПУ за время i-ro** Р<sub>выхПУјік</sub> измерения в j-ой точке объемного расхода, МПа;<br>D - внутренний диаметр калиброванного участн

**D - внутренний диаметр калиброванного участка ПУ (берут из технической документации на ПУ), мм;**

- **S толщина стенок калиброванного участка ПУ (берут из технической документации на ПУ), мм;**
- **Е модуль упругости материала стенок калиброванного участка ПУ (берут из технической документации на ПУ или определяют по Приложению Д), МПа.**

**Вычисление объема рабочей жидкости, прошедшей через k-й ПР за время измерения, допускается проводить согласно алгоритму, реализованному в ИВК, прошедшему испытания для целей утверждения типа.**

**В.2 Объемный расход рабочей жидкости через k-й ПР за время i-ro измерения** в j-ой точке объемного расхода Q<sub>iik</sub> м<sup>3</sup>/ч, вычисляют по формуле

$$
Q_{ijk} = \frac{V_{jik}}{T_{jik}} \cdot 3600,
$$
 (B.6)

**где Vjik - объем рабочей жидкости, прошедшей через k-й ПР за время i-ro измерения в j-ой точке объемного расхода, м3;**

**Tjik - время i-ro измерения в j-ой точке объемного расхода, с.**

**В.З Объемный расход рабочей жидкости через k-й ПР в j-ой точке объемного расхода Qjk, м3/ч, вычисляют по формуле**

$$
Q_{ijk} = \frac{V_{jik}}{T_{jik}} \cdot 3600,
$$
 (B.7)

**где Qjik - объемный расход рабочей жидкости через k-й ПР за время i-ro** измерения в *j-ой точке объемного расхода*, м<sup>3</sup>/ч;

**rijk - количество измерений в j-ой точке объемного расхода.**

**В.4 Коэффициент преобразования k-го ПР за время i-ro измерения в j-ой точке** объемного расхода K<sub>jik</sub>, имп/м<sup>3</sup>, вычисляют по формуле

$$
K_{ijk} = \frac{N_{jik}}{V_{jik}},
$$
 (B.8)

**где Njik - количество импульсов от k-го ПР за время i-ro измерения в j-ой точке объемного расхода, имп;**

**Vjjk - объем рабочей жидкости, прошедшей через k-й ПР за время i-ro измерения в j-ой точке объемного расхода, м3.**

**В.б Коэффициент преобразования k-го ПР в j-ой точке объемного расхода Kjk, имп/м3 вычисляют по формуле**

$$
K_{jk} = \frac{1}{n_{jk}} \sum_{i=1}^{n_{jk}} K_{jik},
$$
 (B.9)

**где Kjik - коэффициент преобразования k-го ПР для i-ro измерения в j-ой точке объемного расхода, имп/м3;**

**njk - количество измерений в j-ой точке объемного расхода.**

**В.б Оценка СКО результатов измерений**

**СКО результатов измерений в j-ой точке объемного расхода % , %, вычисляют по формуле**

$$
S_{jk} = \sqrt{\frac{\sum_{j=1}^{n_{jk}} (K_{jik} - K_{jk})^2}{n_{jk} - 1} \cdot \frac{1}{K_{jk}}} \cdot 100,
$$
 (B.10)

- коэффициент преобразования k-го ПР в j-ой точке объемного расхода, где К<sub>ік</sub> имп/м $3$ :

 $K_{ik}$ 

- коэффициент преобразования k-го ПР для i-го измерения в j-ой точке объемного расхода, имп/м<sup>3</sup>;

- количество измерений в і-ой точке объемного расхода.  $n_{\rm ik}$ 

Проверяют выполнение следующего условия

$$
Sjk \leq 0.02 \% \tag{B.11}
$$

При выполнении данного условия продолжают обработку результатов измерений.

При невыполнении данного условия выявляют наличие промахов в полученных результатах вычислений, согласно приложению Б. Выявленный промах исключают и проводят дополнительное измерение. При отсутствии промахов выясняют и устраняют причины, обуславливающие невыполнение данного условия и повторно проводят измерения.

В.7 Границу неисключенной систематической погрешности к-го ПР  $\Theta_{\Sigma k}$ , %, вычисляют по формулам

$$
\Theta_{\Sigma k} = 1.1 \cdot \sqrt{\Theta_{\Sigma 0}^2 + \Theta_{\nu 0}^2 + \Theta_{\nu k}^2 + \Theta_{\nu B K}^2},\tag{B.12}
$$

$$
\Theta_{tk} = \beta_{kmax} \cdot 100 \cdot \sqrt{\Delta t_{ny}^2 + \Delta t_{np}^2}, \tag{B.13}
$$

$$
\beta_{k_{\text{max}}} = \max(\beta_{ijk})
$$
 (B.14)

$$
\Theta_{\text{MBK}} = \delta_{\text{MBK}},\tag{B.15}
$$

- граница суммарной неисключенной систематической погрешности ПУ где  $\Theta_{\Sigma 0}$ (берут из свидетельства о поверке ПУ), %;
	- граница неисключенной систематической погрешности определения  $\Theta$ <sub>Vo</sub> среднего значения вместимости ПУ (берут из свидетельства о поверке ПУ; для ТПУ с двумя парами детекторов берут наибольшее значение),  $%$
	- граница неисключенной систематической погрешности, обусловленной  $\Theta_{ik}$ погрешностью преобразователей температуры при измерениях температуры рабочей жидкости в ПУ и к-ом ПР, %;

- граница неисключенной систематической погрешности, обусловленной Өивк погрешностью ИВК, %:

- предел допускаемой относительной погрешности преобразования бивк ВХОДНЫХ электрических значение коэффициента сигналов  $\mathbf{B}$ преобразования ИВК (по п.6.4.4 данной методики поверки), %;

- $\beta_{\text{kmax}}$ - максимальное значение коэффициента объемного расширения рабочей жидкости из ряда значений, приведенных в таблице 5 настоящей методики поверки, 1/°С;
- коэффициент объемного расширения рабочей ЖИДКОСТИ при  $\beta_{ik}$ температуре t<sub>ПРіїк</sub> для і-го измерения в j-ой точке рабочего диапазона

**измерений объемного расхода, значения которого приведены в таблице 5 настоящей методики поверки, 1/°С;**

- **Atny предел допускаемой абсолютной погрешности преобразователей температуры, установленных в ПУ (берут из свидетельства о поверке преобразователя температуры), °С;**
- **Atnp предел допускаемой абсолютной погрешности преобразователя температуры, установленного около ПР (берут из свидетельства о поверке преобразователя температуры), °С.**

**В.8 СКО среднего значения результатов измерений в j-ой точке объемного расхода Sojk %, вычисляют по формуле**

$$
S_{0jk} = \frac{S_{jk}}{\sqrt{n_{jk}}},\tag{B.16}
$$

**где Sjk - СКО результатов измерений в j-ой точке объемного расхода, %;**

- количество измерений в *j-ой точке объемного расхода*.

**В.9 Границу случайной погрешности k-го ПР в j-ой точке объемного расхода при доверительной вероятности Р = 0,95 £jk, %, вычисляют по формуле**

$$
\varepsilon_{jk} = t_{0,95jk} \cdot S_{0jk},\tag{B.17}
$$

- где S<sub>0ik</sub> СКО среднего значения результатов измерений в j-ой точке объемного **расхода, %;**
	- **to,**95**jk квантиль распределения Стьюдента для количества измерений njk в j-ой точке объемного расхода (определяют по таблице Д.1 приложения Д).**

**В. 10 Границу относительной погрешности k-го ПР в j-ой точке объемного расхода 5jk, %, определяют по формулам**

$$
\delta_{jk} = \varepsilon_{jk} \text{ ecm} \mu \frac{\Theta_{\Sigma k}}{S_{0jk}} < 0.8, \tag{B.18}
$$

$$
\delta_{jk} = \varepsilon_{jk} \text{ ecm} \mu \frac{\Theta_{\Sigma k}}{S_{0jk}} < 0,8,\tag{B.19}
$$

$$
\delta_{jk} = t_{\Sigma jk} \cdot S_{\Sigma jk} \text{ ecmu } 0,8 \leq \frac{\Theta_{\Sigma k}}{S_{0jk}} \leq 8, \tag{B.20}
$$

$$
\delta_{jk} = \Theta_{2k} \text{ ecm} \frac{\Theta_{2k}}{S_{0jk}} > 8, \qquad (B.21)
$$

$$
t_{\rm zjk} = \frac{\varepsilon_{jk} + \Theta_{\rm \Sigma k}}{S_{\rm 0jk} + S_{\rm \Theta k}},
$$
 (B.22)

$$
S_{\Sigma jk} = \sqrt{S_{0k}^2 + S_{0jk}^2},
$$
 (B.23)

$$
S_{\Theta k} = \sqrt{\frac{\Theta_{\Sigma 0}^2 + \Theta_{\nu 0}^2 + \Theta_{ik}^2 + \Theta_{\text{MBK}}^2}{3}},
$$
 (B.24)

где  $\varepsilon_{ik}$ 

- граница случайной погрешности k-го ПР в ј-ой точке объемного расхода, %;

**Oik - граница неисключенной систематической погрешности k-го ПР, %;**

- **tijk коэффициент, зависящий от соотношения случайной и неисключенной систематической погрешностей в j-ой точке объемного расхода;**
- **Sijk суммарное СКО результатов измерений в j-ой точке объемного расхода, %;**
- **S©t СКО суммы неисключенных систематических погрешностей, %;**
- **S0jk СКО среднего значения результатов измерений в j-ой точке объемного расхода, %.**

**В.11 Границу относительной погрешности k-го ПР 5к, %, определяют по формуле**

$$
\delta_{k} = \max(\delta_{jk}), \qquad (B.25)
$$

**где 6jk - граница относительной погрешности k-го ПР в j-ой точке объемного расхода, %.**

# Приложение Д (справочное) Справочные материалы

Д.1 Квантиль распределения Стьюдента.

Значения квантиля распределения Стьюдента t<sub>0.95</sub> при доверительной вероятности P = 0.95 в зависимости от количества измерений приведены в таблице Д.1.

Таблица Д.1 - Значения квантиля распределения Стьюдента при доверительной вероятности P = 0.95

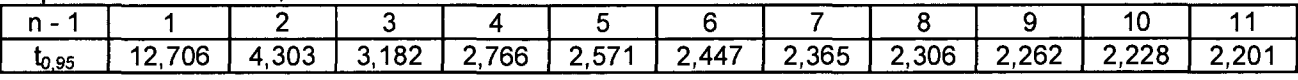

Д.2 Коэффициенты расширения и модули упругости.

Значения коэффициентов линейного расширения и модули упругости материалов стенок калиброванного участка ПУ, материала планки крепления детекторов в зависимости от материала приведены в таблице Д.2.

Таблица Д.2 - Коэффициенты линейного расширения и модули упругости материалов стенок калиброванного участка ПУ, материала планки крепления детекторов

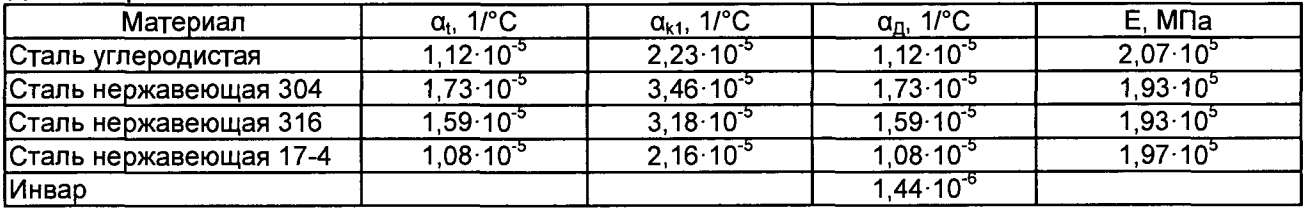